**Econ 4130** HG Nov. 2017

## **Supplement to the precipitation example in lecture note for Rice chapter 8.**

## **ML-estimation in STATA for iid data.**

For iid data we may use the Stata command, mlexp, for ml-estimation, which is a simple version of the more elaborate ml-routines in Stata.

## **Illinois 1960-64**

 $X_i$  = precipitation for rain storm *i*,  $i = 1, 2, ..., n = 227$  (Rice, page 269)

(Data in folk.uio.no/haraldg)

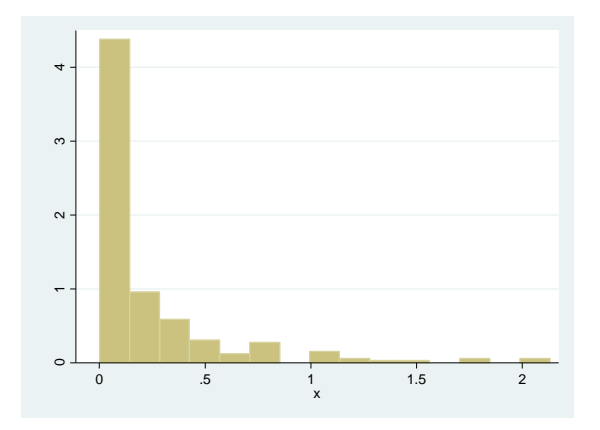

Log-likelihood

Log-likelihood  
\n
$$
l(\theta) = \ln L(\theta) = \sum_{i=1}^{n} l_i(\theta) = \sum_{i=1}^{n} \ln f(x_i | \theta)
$$
 where  
\n
$$
l_i(\theta) = \alpha \ln \lambda - \ln \Gamma(\alpha) + (\alpha - 1) \ln x_i - \lambda x_i
$$

$$
l_i(\theta) = \alpha \ln \lambda - \ln \Gamma(\alpha) + (\alpha - 1) \ln x_i - \lambda x_i
$$

The observations are in a Stata column of length *n* = 227, called *x*.

Stata command: ("alpha" and "lambda" are my chosen names)

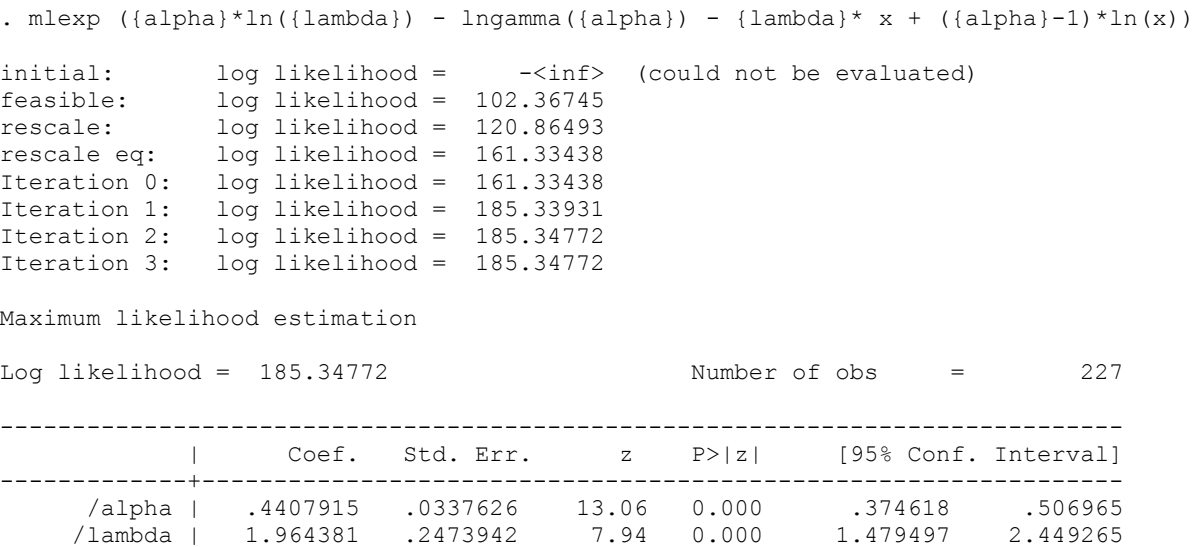

------------------------------------------------------------------------------

The postestimation command, estat vce, gives the asymptotic covariance matrix

. estat vce

Covariance matrix of coefficients of mlexp model

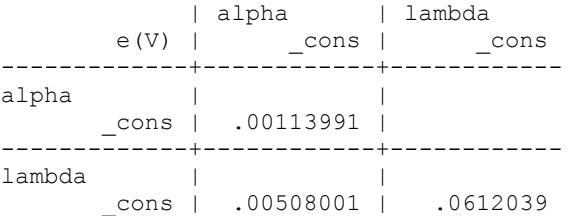